## Vorwort zum Teil SPERRY 1100/60

Das Betriebssystem der SPERRY 1100/60 heißt OS 1100; unter dem OS 1100 (OS wie Operating System) arbeiten alle Rechner der 1100-er Serie von SPERRY. Das OS 1100 kennt verschiedene Betriebsarten:

- -Demand-Betrieb (Dialogbetrieb; TR440: Gesprächsbetrieb)
- Batch-Betrieb (Stapelbetrieb; TR440: Abschnittsbetrieb)
- Transaction-Betrieb

Aufgaben an die SPERRY 1100/60 des HRZ können im Demand-Betrieb und im Batch-Betrieb gestellt werden; die Bearbeitung der Aufgabe erfolgt in einem Run, ihre Formulierung wird daher als Runstream bezeichnet (Job; TR440: Auftrag, ohne Unterscheidung zwischen Formulierung und Bearbeitung). Typische Aufgaben, die im Transaction-Betrieb bearbeitet werden, sind Flugplatzbuchungen oder Hotelreservierungen; diese Betriebsart wird daher im HRZ z.Zt. nicht angeboten. Zur Einarbeitung sollten zunächst die Kapitel DEMAND-BETRIEB un $\,$ BATCH-BETRIEB gelesen werden; im DEMAND-BETRIEB werden di interaktive Anwendung und Entwicklung von Programmen am Terminal beschrieben; mehrere vollständige Beispiele von Runstreams, die über Terminals oder Lochkartenleser in die SPERRY 1100/60 eingegeben werden können, befinden sich im Kapitel BATCH-BETRIEB. Vertiefte Angaben zur Formulierung von Runstreams sind im Kapitel KOMMANDOSPRACHEN enthalten.

Richtlinien zur Benutzung der SPERRY 1100/60 sind in der Notiz BENUTZUNG beschrieben; Benutzungsanträge einschließlich dieser Richtlinien sind im HRZ {Information, Raum 4601) und bei der Außenstation Biegenstraße 12 (Operateur, Raum 118) erhältlich. Zum Testen und zum Kennenlernen der SPERRY ll00/60 steht für alle Benutzer eine User-id (TR440: Benu zeridentifizierung) zur Verfügung, vgl. DEMAND-BETRIEB oder: BATCH-BETRIEB. User-id und Account-id, Betriebsmittelforderungen und Betriebsmittelschranken (z.B. bzgl. Arbeitsspeicher, Massenspeicher, Rechenzeit) usw. sind im Kapitel RUNS beschrieben.

In den meisten Beispielen der Kapitel wird davon ausgegangen, daß FORTRAN in irgendeiner Form (z.B. ASA-FORTRAN, FOR-TRAN IV, TR440-FORTRAN) bekannt ist; als Programmiersprache wird nämlich im HRZ am häufigsten FORTRAN eingesetzt. Das Kapitel FORTRAN 77 im Teil ALLGEMEINES erläutert die Erweiterungen von FORTRAN 77 gegenüber ASA-FORTRAN (syn. FORTRAN 66). Das Kapitel FORTRAN: TR440 - SPERRY in diesem Teil so den TR440-Benutzern beim Umstieg auf die SPERRY 1100/60 hel fen; weitere Kapitel zu FORTRAN sind FORTRAN: FILE-BEARBEI-TUNG und FORTRAN: TESTHILFEN. Zu den anderen verfügbaren Programmiersprachen ALGOL, BASIC, COBOL und PL/I wird es einführende Kapitel geben.

Die Arbeitsweise der beiden zeilenorientierten Texteditoren wird in den Kapiteln TEXTVERARBEITUNG IN CTS bzw. TEXTVERAR-BEITUNG MIT ED beschrieben; zur Textaufbereitung (z.B. Seitenumbruch, Inhaltsverzeichnis) gibt es das Kapitel TEXTAUF-BEREITUNG MIT DOC.

Das Arbeiten mit (temporären und permanenten) Files (TR440: Dateien) wird im Kapitel FILES erläutert. Quellprogramme, verschiebliche und ausführbare Programme {TR440: Montageobjekte bzw. Objektoperatoren) können in Libraries (TR440: Bibliotheken) verwaltet werden; wie Libraries mit Hilfe sogenannter Program Files realisiert werden, erläutert das Kapitel LIBRARIES. Der Transfer von Quellprogrammen, Daten, Texthaltungsdateien vom TR440 über Lochkarten (kleine Datenmengen) bzw. Magnetband (große Datenmengen) zur SPERRY 1100/60 ist im Kapitel DATENTRANSFER VOM TR440 beschrieben.

Software wird vom HRZ auf der SPERRY 1100/60 ausschließlich entweder als System-Software oder als Anwender-Software angeboten, vgl. gleichnamige Notizen. Die System-Soft besteht im wesentlichen aus Software-Produkten von SPERRY; zur Anwender-Software gehören Anwenderbibliotheken (wie z.B. IMSL) und Anwendersysteme {wie z.B. SPSS). Die SPERRY l100/60 einschließlich Peripherie sowie die Dokumentati von SPERRY sind in den Kapiteln HARDWARE bzw. DOKuMENTATIO-NEN beschrieben.

In diesem Vorwort taucht schon eine Menge von Begriffen in englischer , Schreibweise auf; ihre Verwendung ist notwendig, damit die Ausgaben des OS 1100 und die Dokumentationen von SPERRY verstanden werden können; bei eindeutig übersetzbaren<br>Begriffen (wie z.B. Massenspeicher für mass storage oder Massenspeicher für mass storage oder ausführbares Programm für executable program) wird die deut sche Schreibweise verwendet. Einheitliche Begriffe sind fü die Zuverlässigkeit der Kapitel/Notizen notwendige Voraussetzung; an einer Liste mit Begriffen (englische und deutsche Schreibweise; synonyme Schreibweisen in den Dokumentationen; entsprechende TR440-Begriffe; Erläuterungen) wird gearbeitet; sie wird den Benutzern zur Verfügung gestellt werden.

Die Dokumentationen von SPERRY weisen die übliche Art auf (umfangreich, weitschweifig, viele Verweise, Begriffswirrwarr, Konzeptlosigkeit,...) : die Mitarbeiter des HRZ bemühen sich, möglichst viele Unklarheiten durch Probieren ("experi~ mentelle Datenverarbeitung") zu beseitigen: der Inhalt der Kapitel/Notizen wird sich somit als Funktion der Zeit präsentieren!

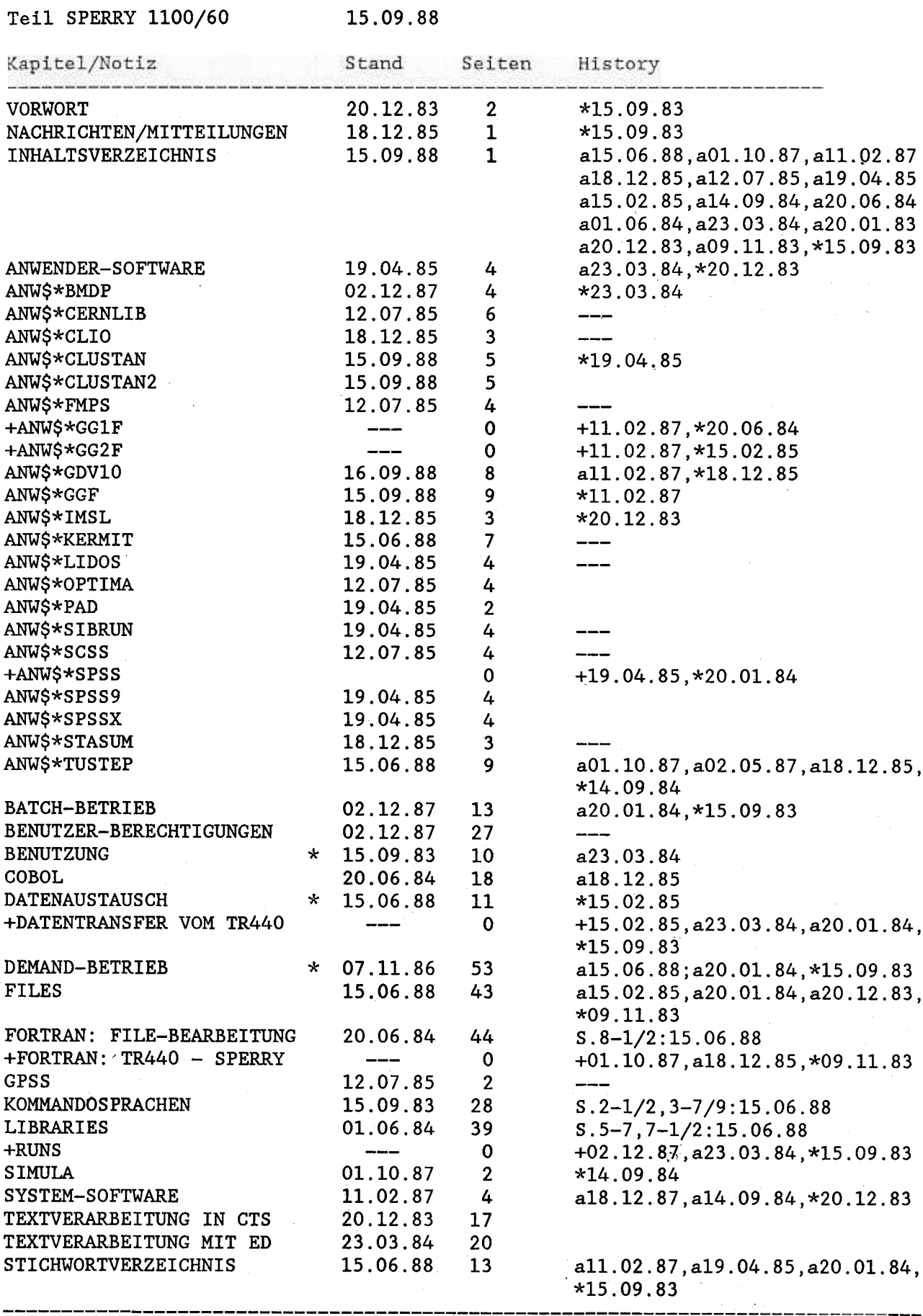

Kapitel/Notizen 35+4